# FACULTY of 1000

FACULTY<sub>of</sub> 1000

**FICCOPrime** 

F1000Workspace

**FICCOResearch** 

## F1000WORKSPACE DEMO

### May 19, 2015 FuturePub at Pint of Science Festival

Eva Amsen [eva.amsen@f1000.com](mailto:eva.amsen@f1000.com) @easternblot @F1000

FACULTY<sub>of</sub> 1000 FICOOWorkspace FICOOPrime FIOOOResearch

#### FACULTY OF 1000

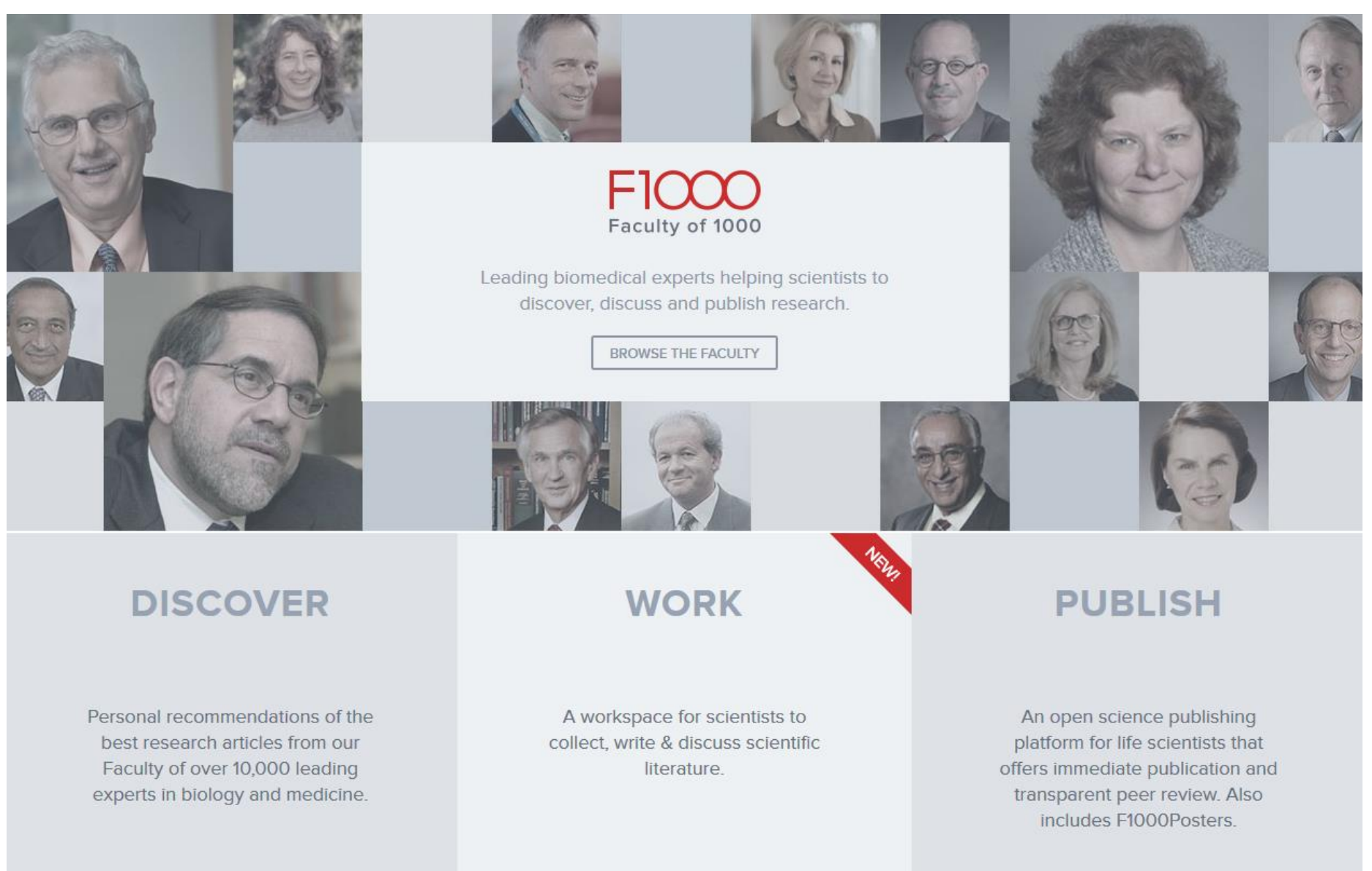

**FICCOPrime** 

#### FICCOWorkspace

#### FICCO Research

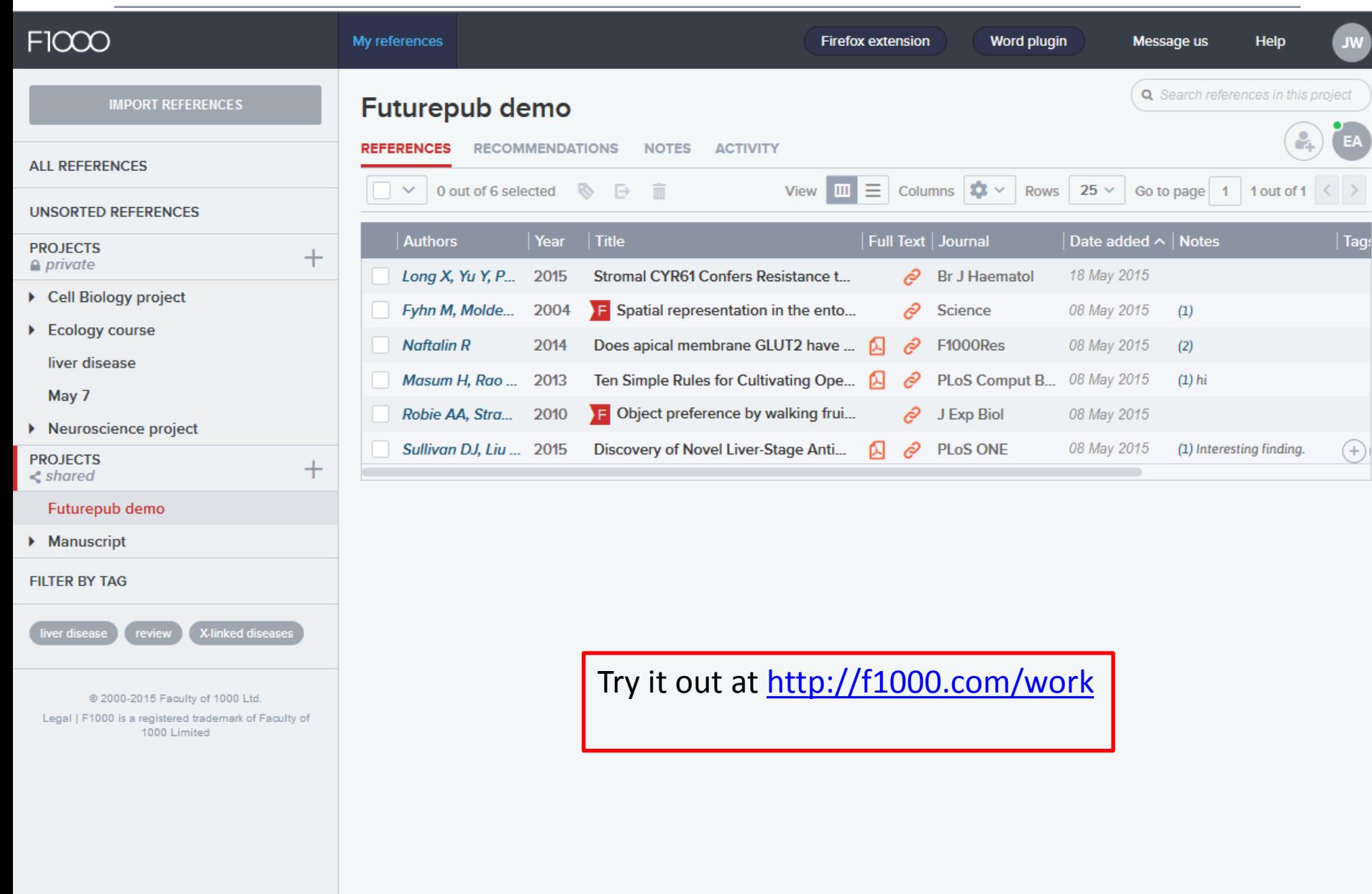

<u>. . . . . . . .</u> . . .  $- - -$  . . . <del>. . . .</del> . . . . . .

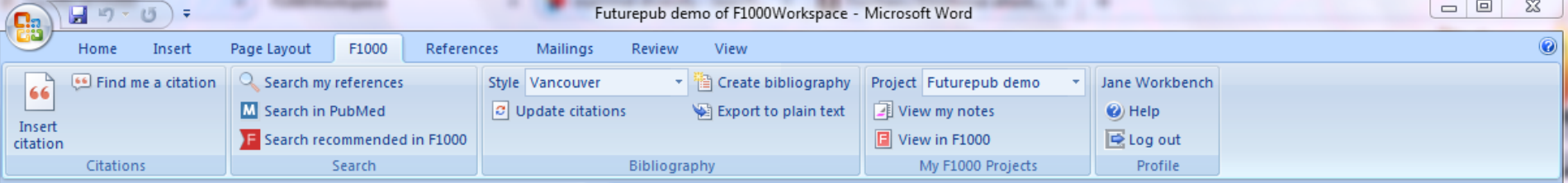

#### **Futurepub demo of F1000Workspace**

Hi Futurepub! Here is some scientific text:

For example, chimpanzees, Pan troglodytes, alter their foraging to include medicinal substances (particular plant species) in their diets to cure helminth infections. Plants are good candidates for prophylactic or therapeutic foods as they often contain metabolites that display a wide range of biological activities which were originally evolved to combat herbivores or plant-parasites. This preferential ingestion of "non-nutritive" food and chemicals to self-medicate is known as pharmacophagy or zoopharmacognosy. Despite numerous studies investigating feeding plasticity with respect to plant nutrients and medicinal metabolites, investigations of potential pharmacophagy are rare, especially in insects. Exceptions concern self-medication behaviour described in two species of woolly bear caterpillars, which increase their preference for pyrrolizidine alkaloids or iridoid glycosides when parasitized, improving their chances of surviving parasitoid infection. Similarly, wasp-infected fruit fly larvae preferentially consumed high-ethanol fly food as a medicine against their

Source of text used in demo: Baracchi D, Brown MJF and Chittka L. Weak and contradictory effects of self-medication with nectar nicotine by parasitized bumblebees [v1; ref status: indexed, http://f1000r.es/56l] F1000Research 2015, 4:73 (doi: 10.12688/f1000research.6262.1)

Page: 1 of 1 | Words: 202 | 6 English (United Kingdom)

 $\blacksquare$   $\blacksquare$   $\blacks$ 

陶

 $\overline{\phantom{a}}$ ۱o  $\ddot{\ddot{\bullet}}$ 

⊕

显

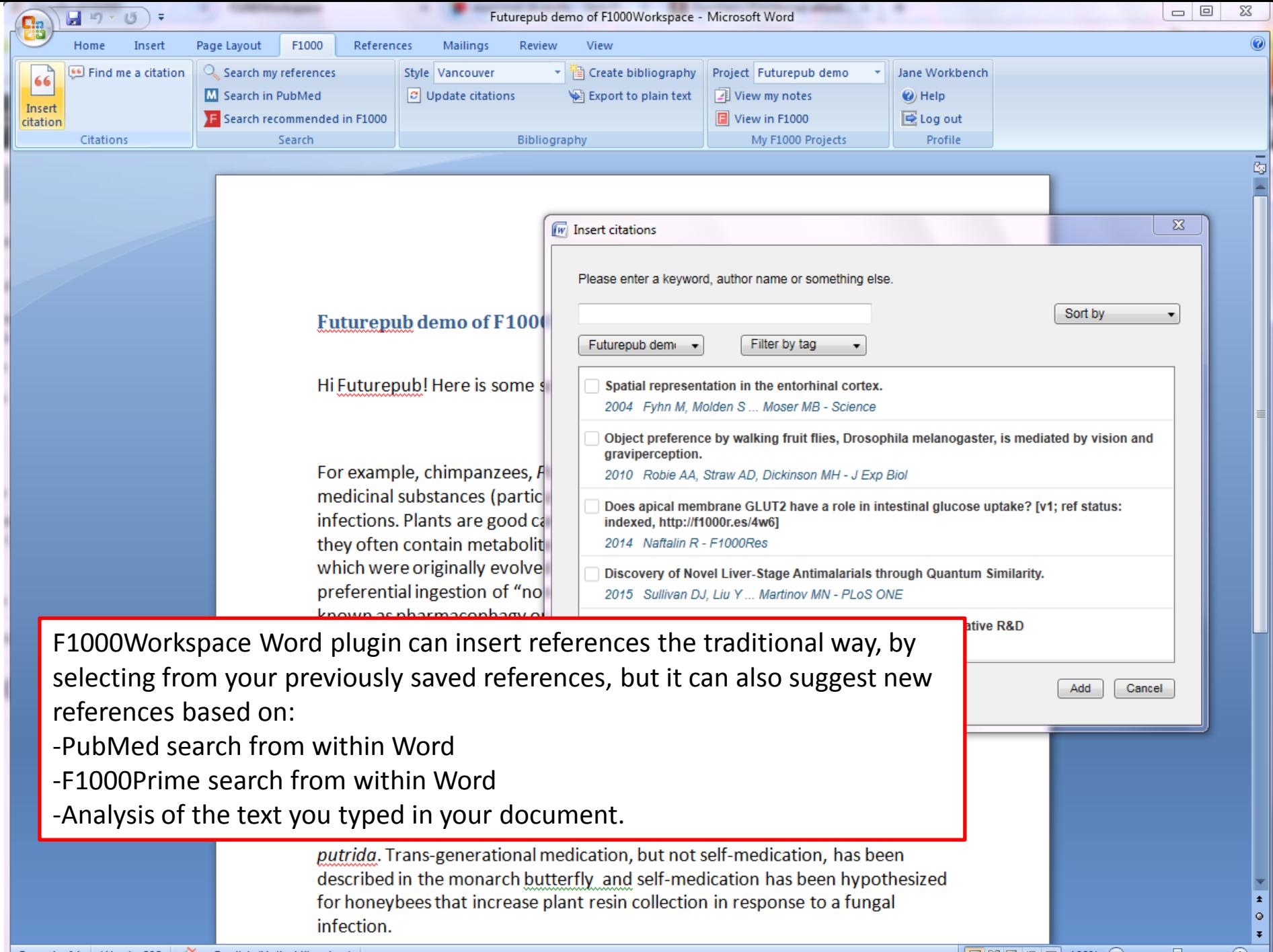

Page: 1 of 1 | Words: 202 | State English (United Kingdom)

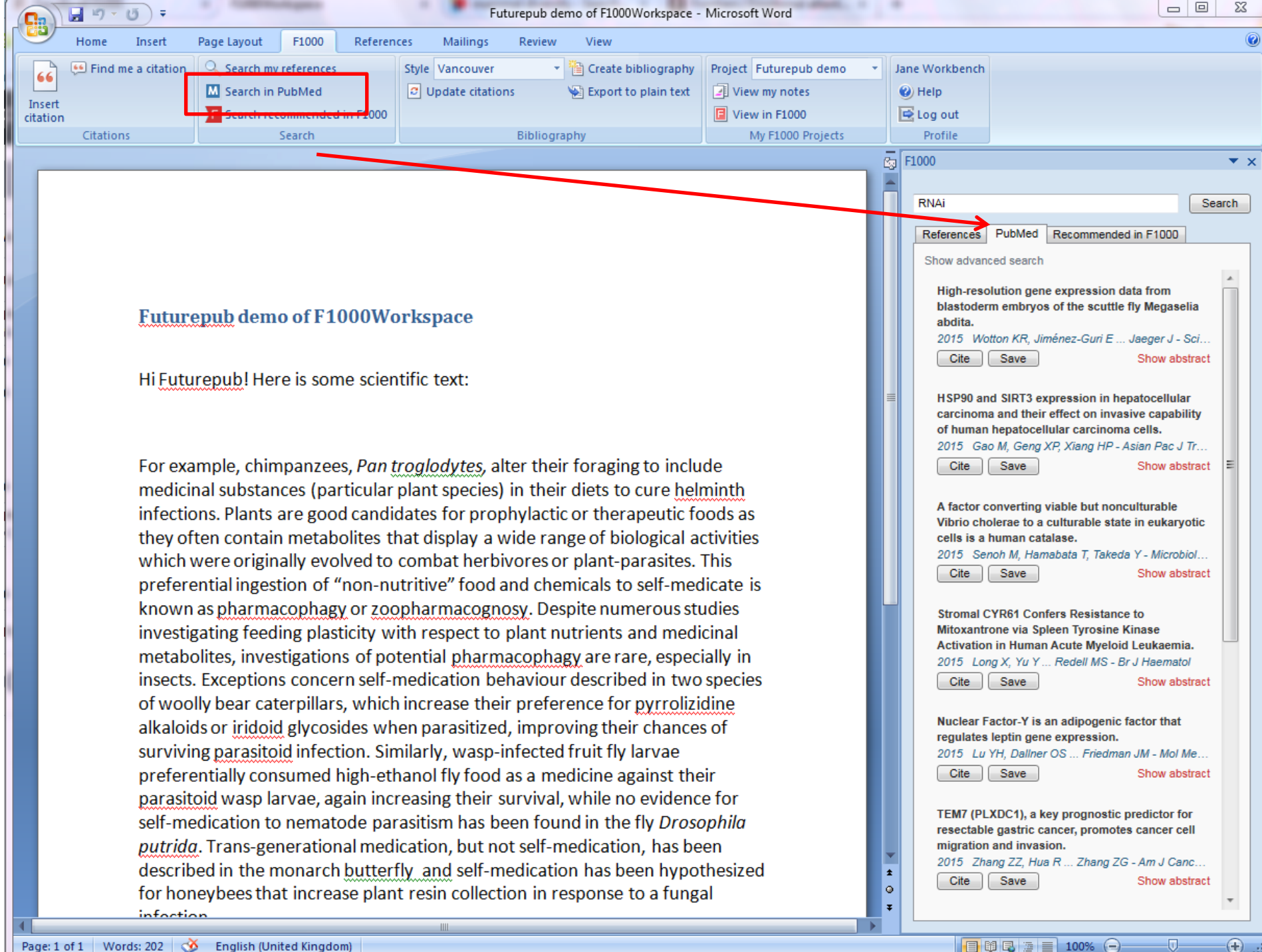

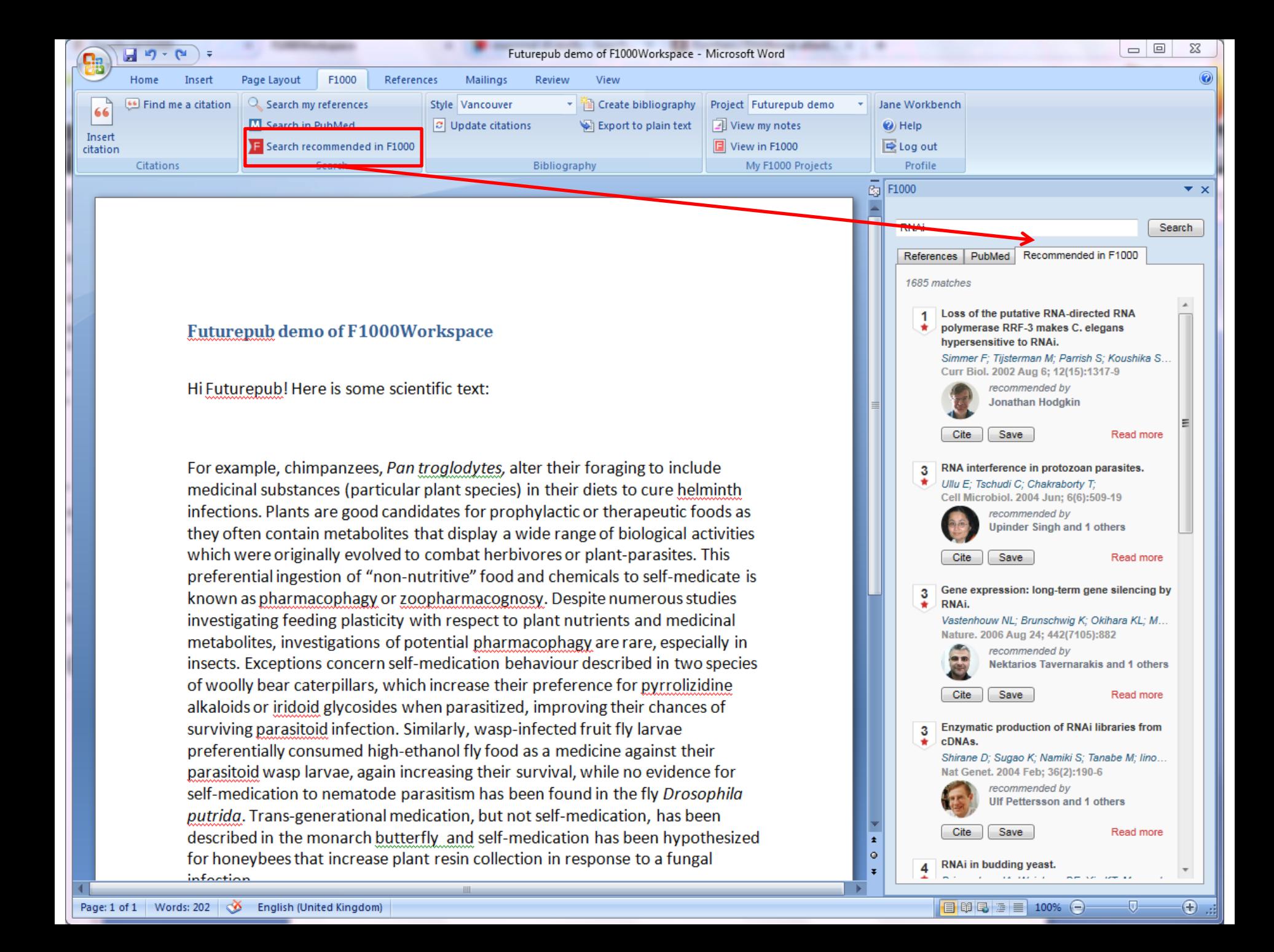

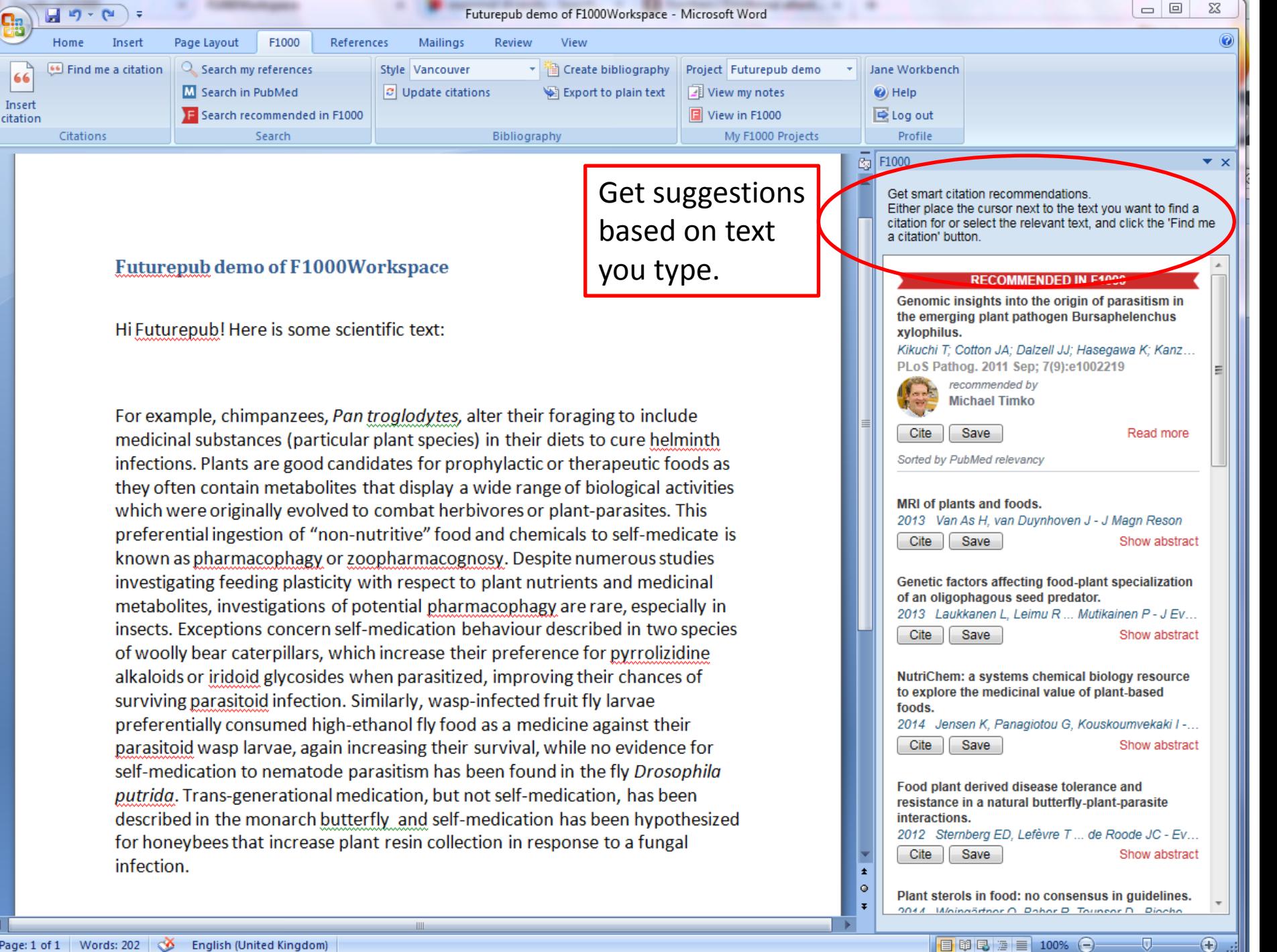

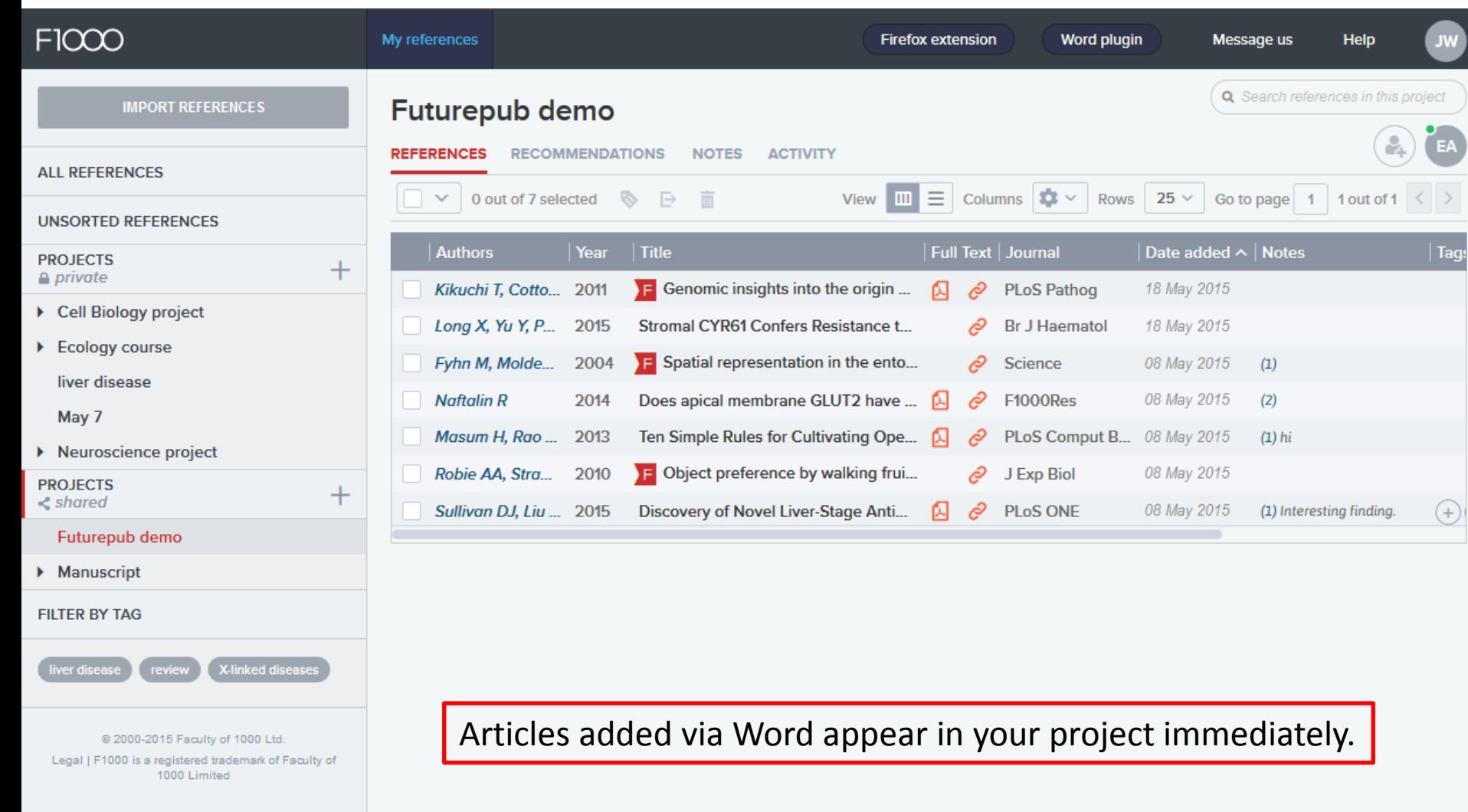

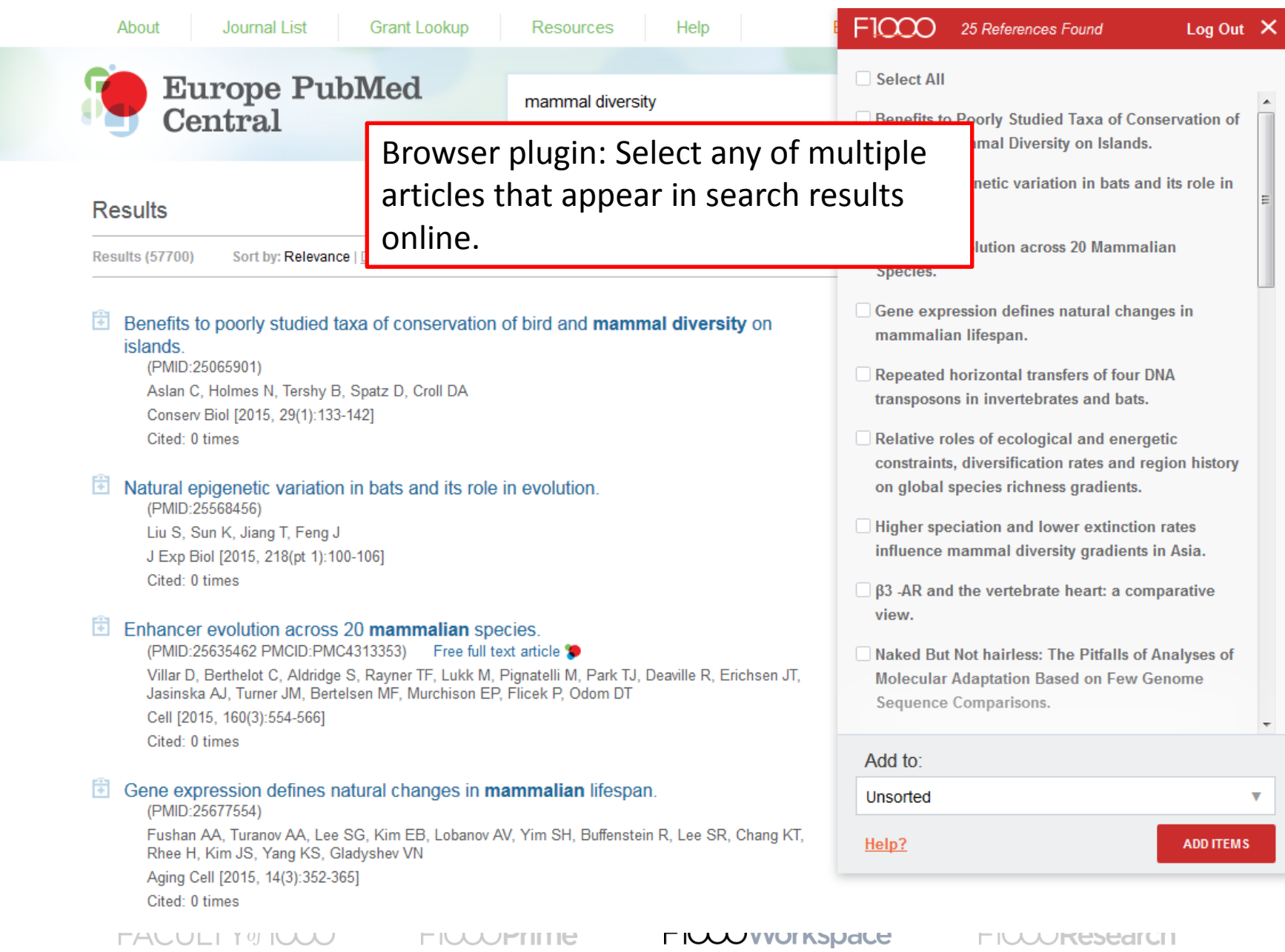

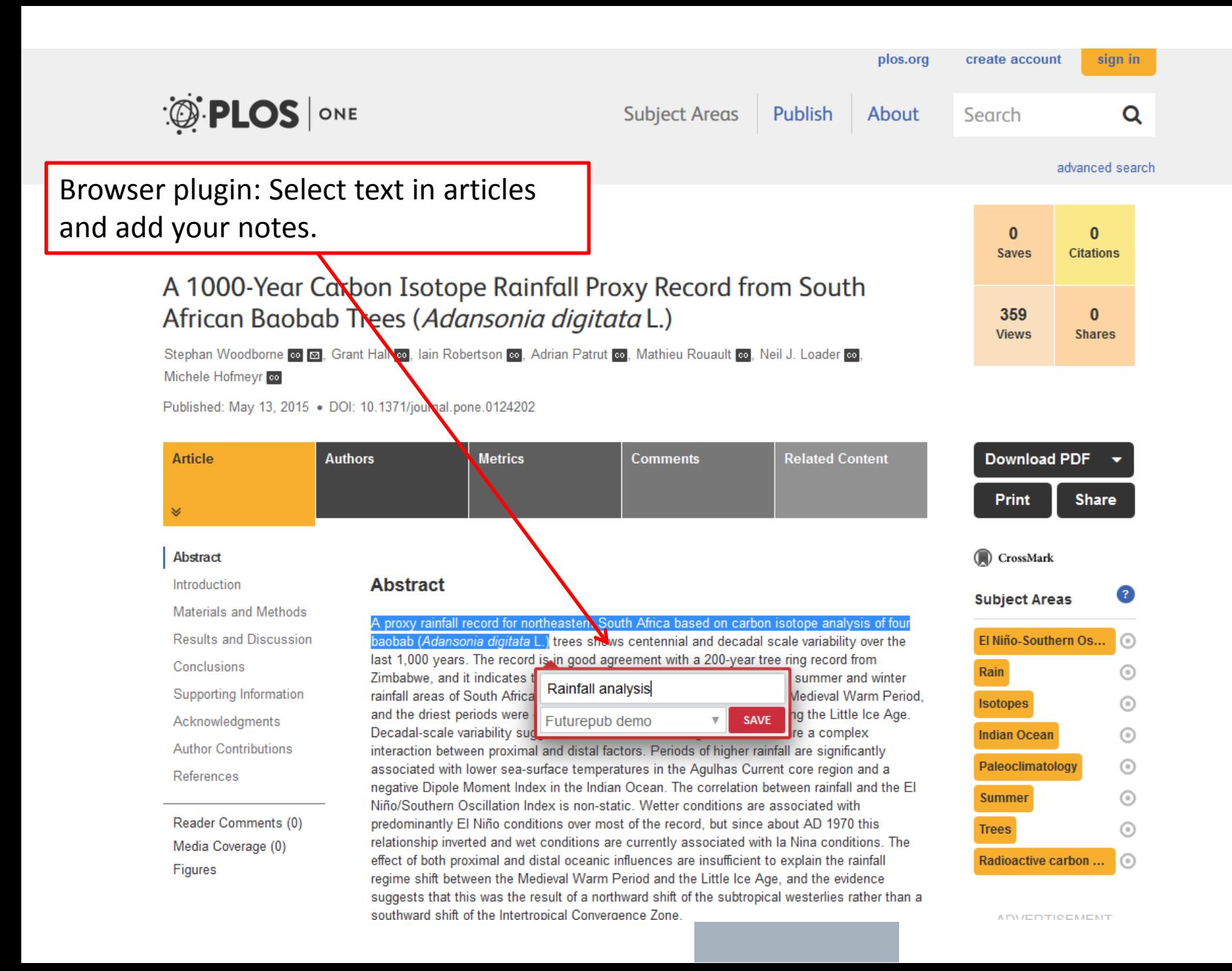

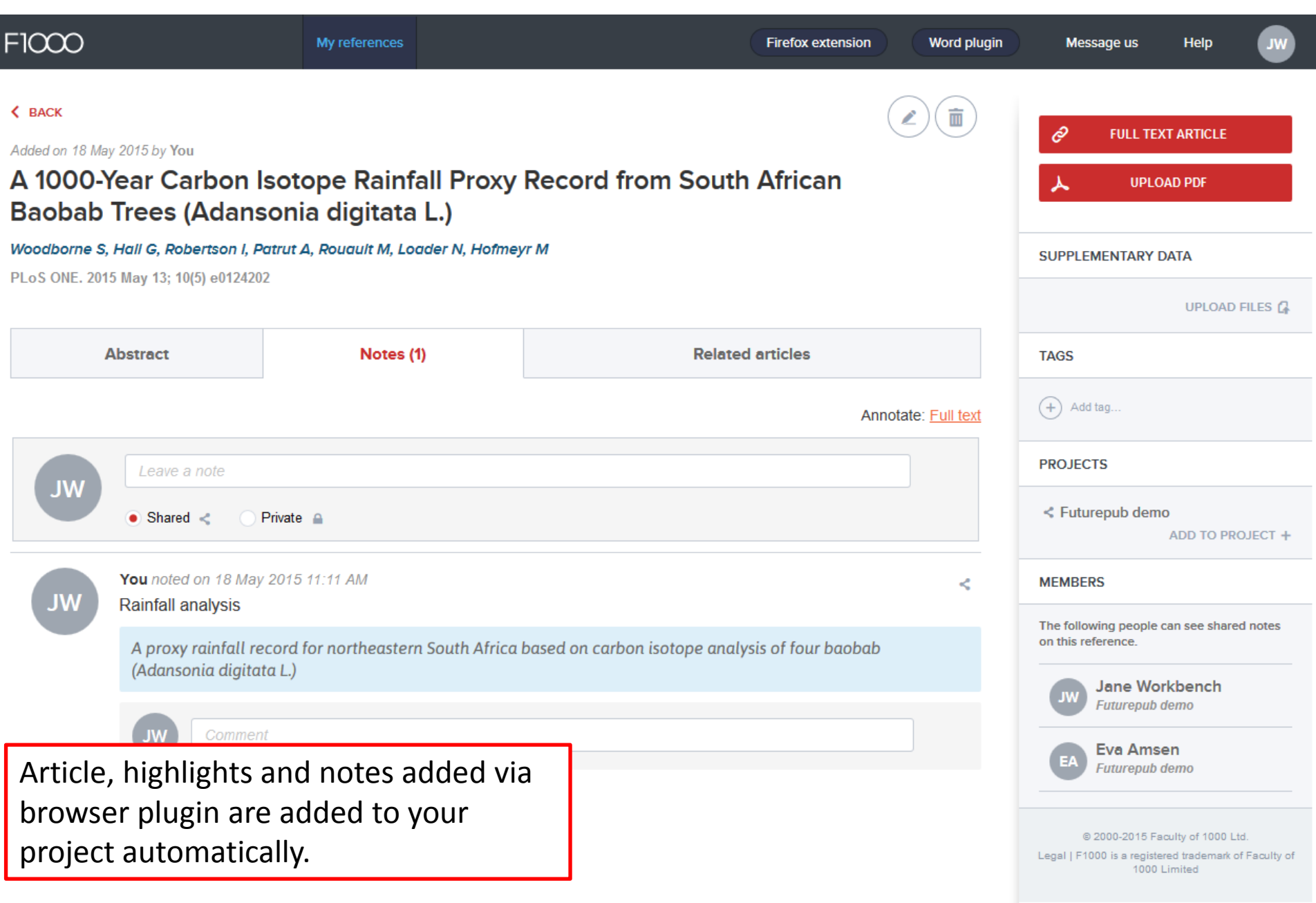

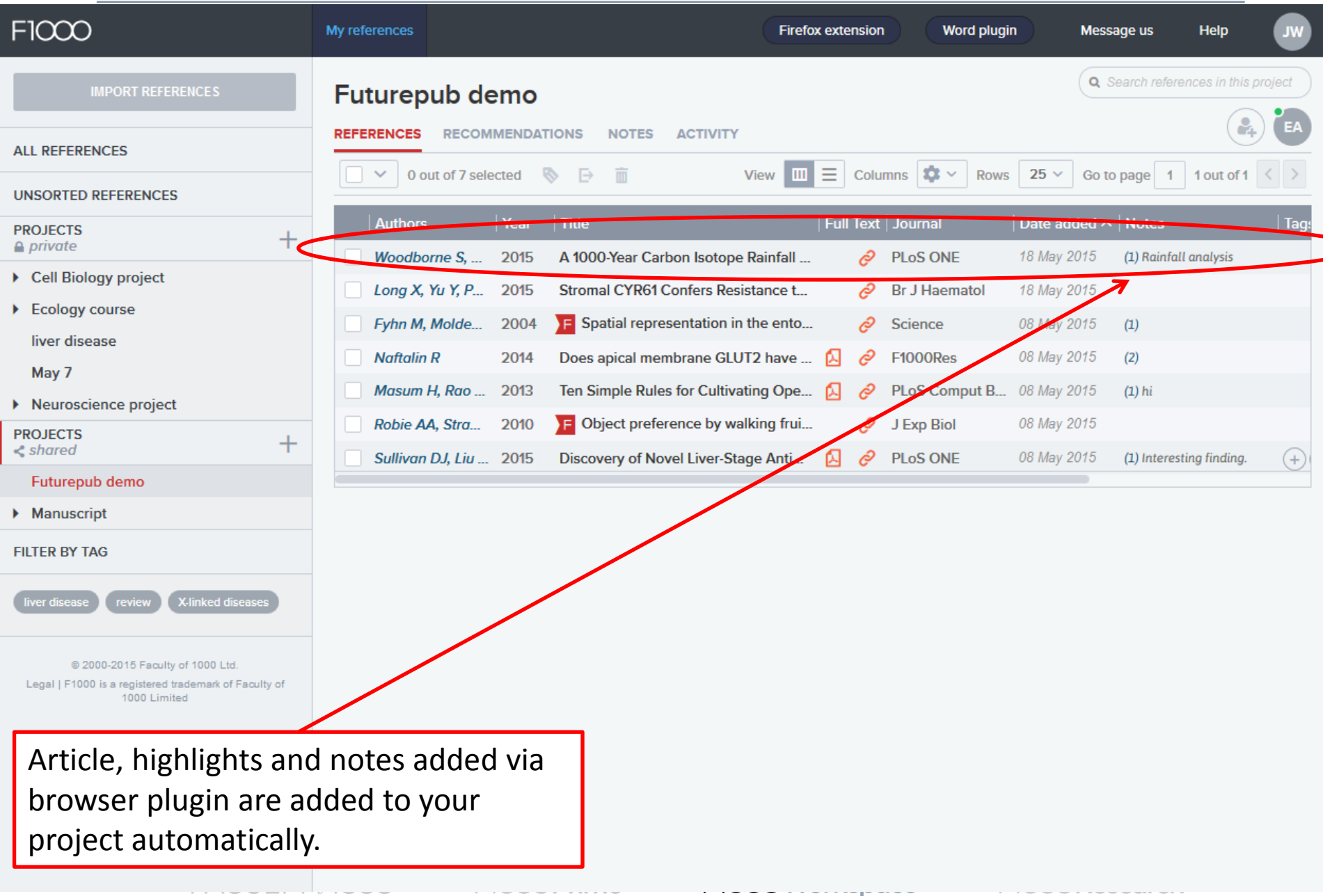

-----------------

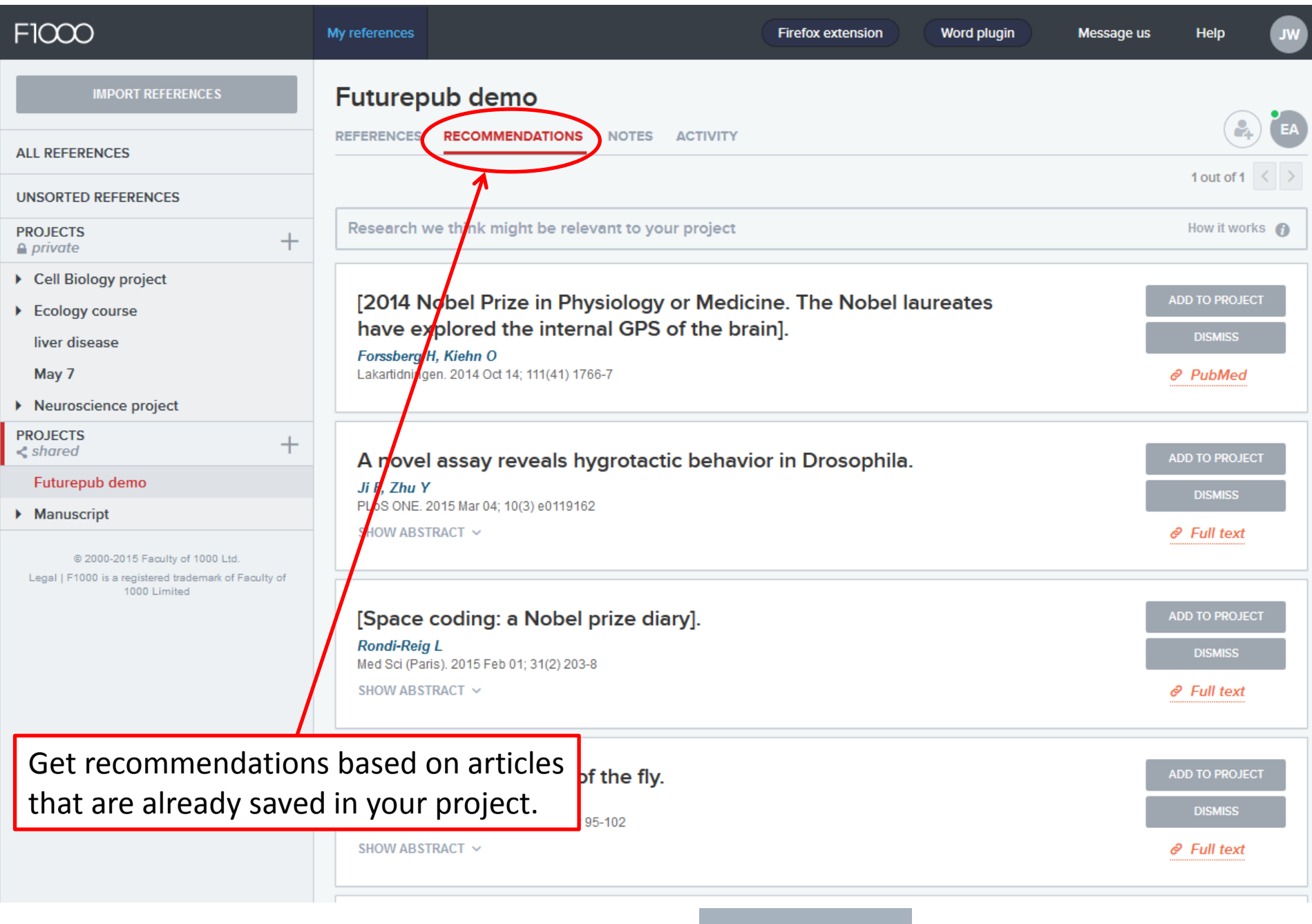

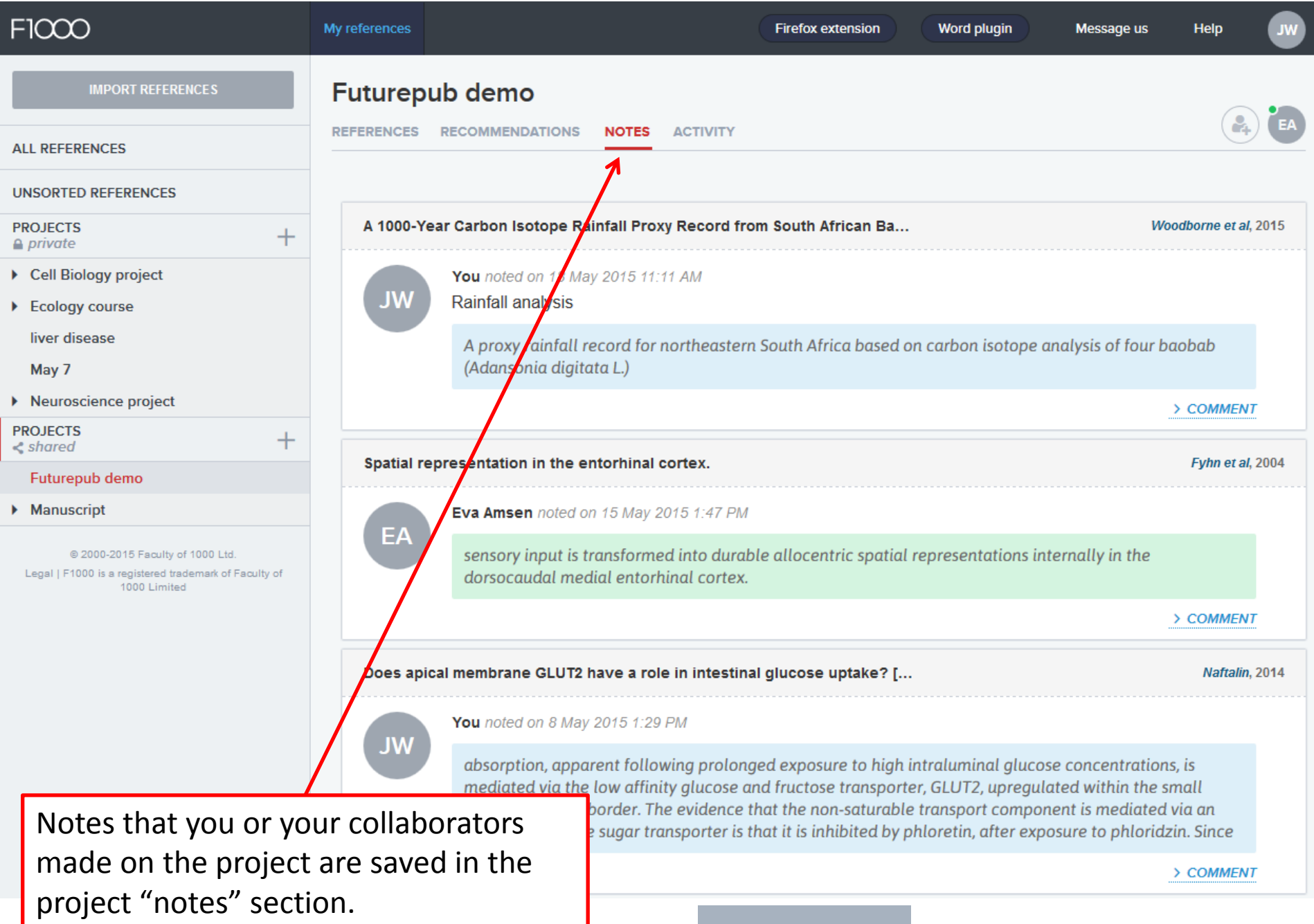

### Invite new people to join a project.

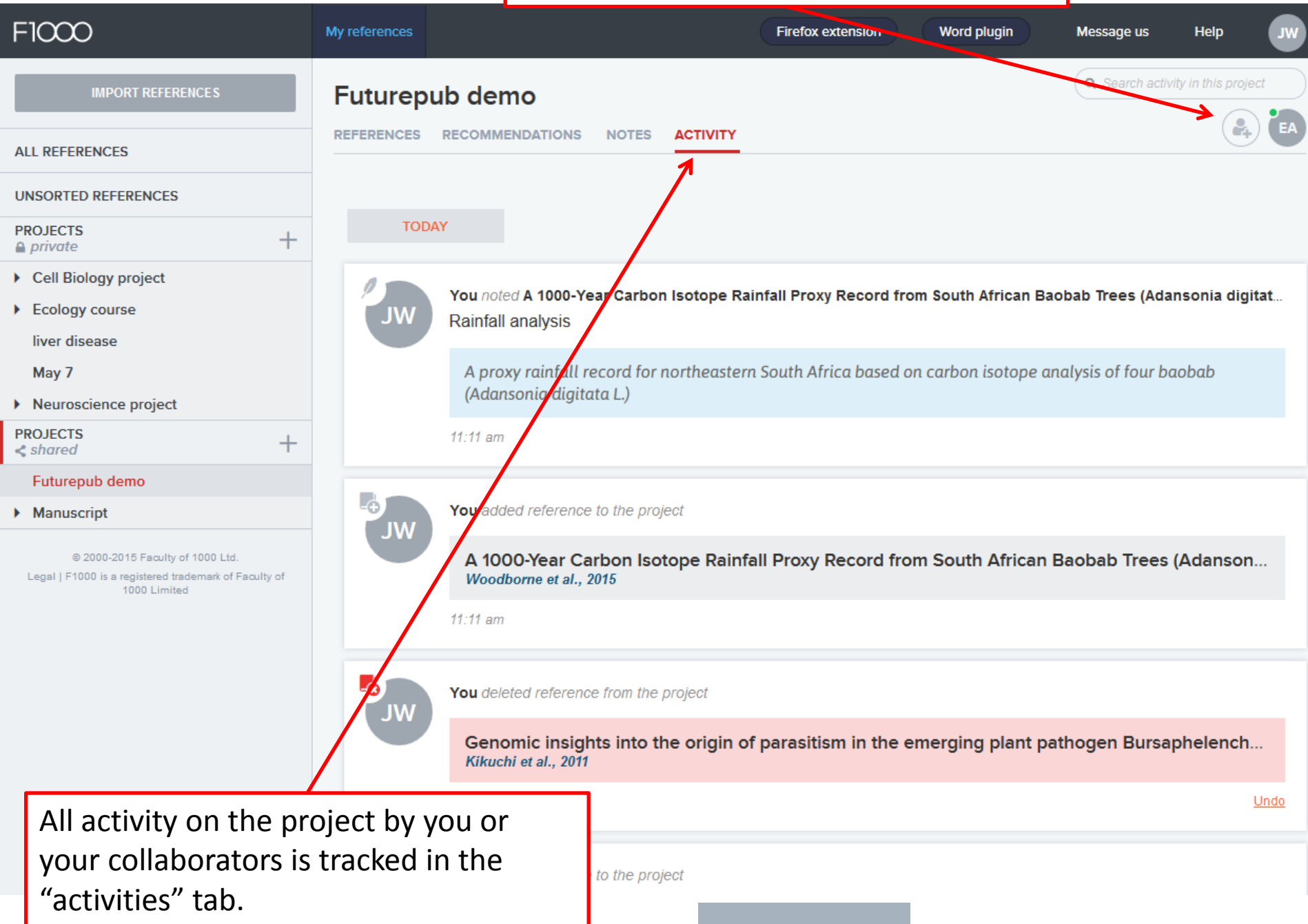

 $11/9/14$ 

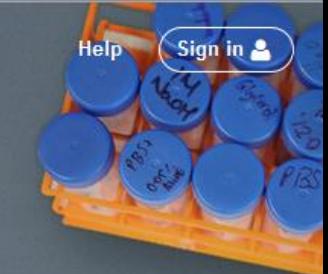

G  $V_{SX}$ B  $x_{k}$ VEX 1 Kind

#### FICCOWorkspace

A workspace for scientists to collect, write & discuss scientific literature. Powered by a faculty of over 10,000 leading experts in biology and medicine.

**CREATE ACCOUNT** 

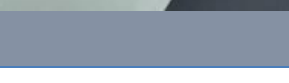

FACULTY of 1000

**FICCOPrime** 

**FICCOWorkspace** 

**FICCOResearch**